## **Prometheus**

Configs/things to do

## **Things to monitor**

## **CPU/Disk/RAM/Load**

## **Client(s)**

Archlinux

```
yay -S prometheus-node-exporter
systemctl enable --now prometheus-node-exporter
```
### **Server**

```
vi /etc/prometheus/prometheus.yml
```

```
job_name: "Nodes"
  static configs:
     - targets: ["dns2.fortier-family.com:9100","localhost:9100"]
```
## **DNS (unbound)**

### **Client(s)**

configure the unbound server

```
vi /etc/unbound/unbound.conf
```
then add

```
 server:
    extended-statistics: yes
```
systemctl restart unbound

• On archlinux:

```
yay prometheus-unbound
systemctl enable --now prometheus-unbound-exporter
```
#### **Server**

```
vi /etc/prometheus/prometheus.yml
```

```
job_name: "DNS2"
     - targets: ["dns2.fortier-family.com:9167"]
```
systemctl restart prometheus

#### **network**

# **References**

- [https://github.com/letsencrypt/unbound\\_exporter](https://github.com/letsencrypt/unbound_exporter)
- <https://www.youtube.com/watch?v=h4Sl21AKiDg>
- <https://prometheus.io/docs/instrumenting/exporters/>
- [https://prometheus.io/docs/prometheus/latest/getting\\_started/](https://prometheus.io/docs/prometheus/latest/getting_started/)

From: <https://wiki.fortier-family.com/> - **Warnaud's Wiki**

Permanent link: **<https://wiki.fortier-family.com/software/service/prometheus>**

Last update: **2022/01/01 08:17**

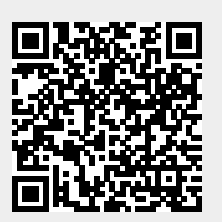